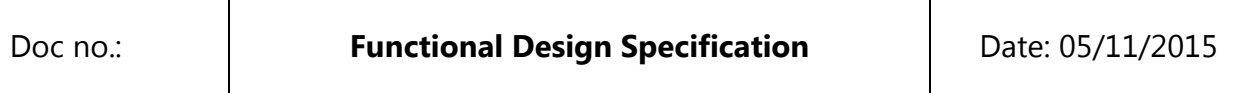

Spike

# EM-Scenarios

# Functional Design Specification for Manufacturing Control

System

# **Table of Contents**

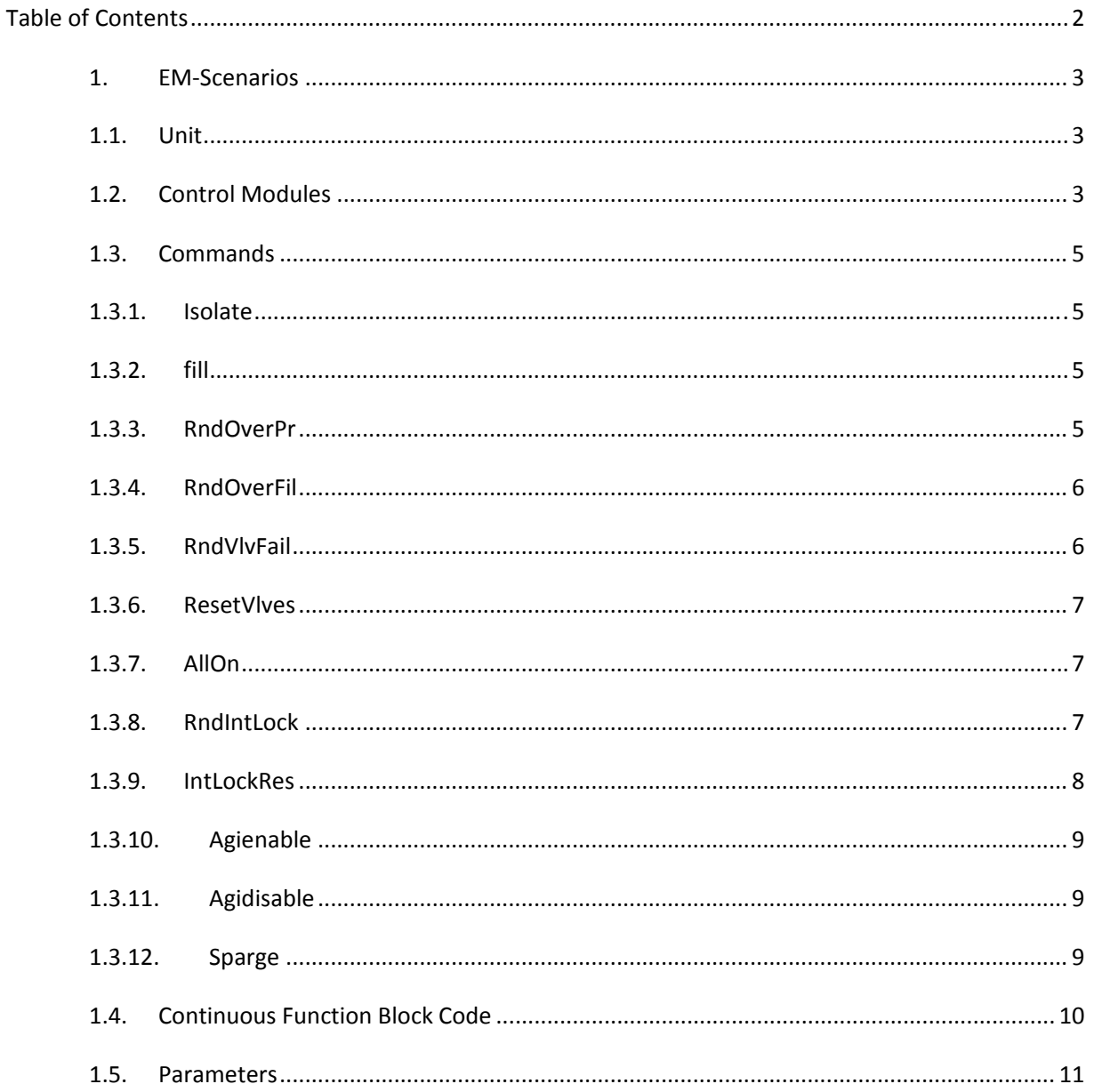

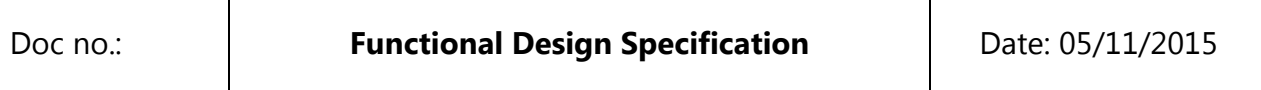

# *1.* **EM‐Scenarios**

# **1.1. Unit**

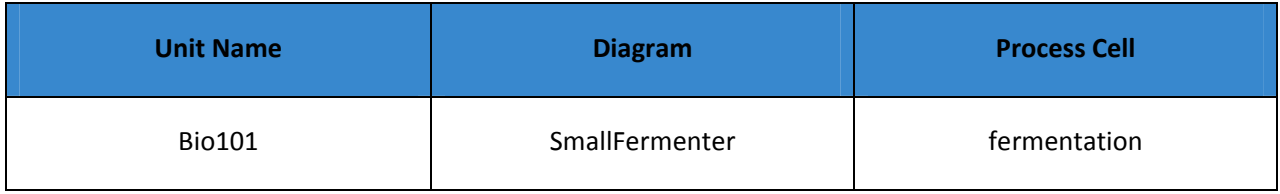

### **1.2. Control Modules**

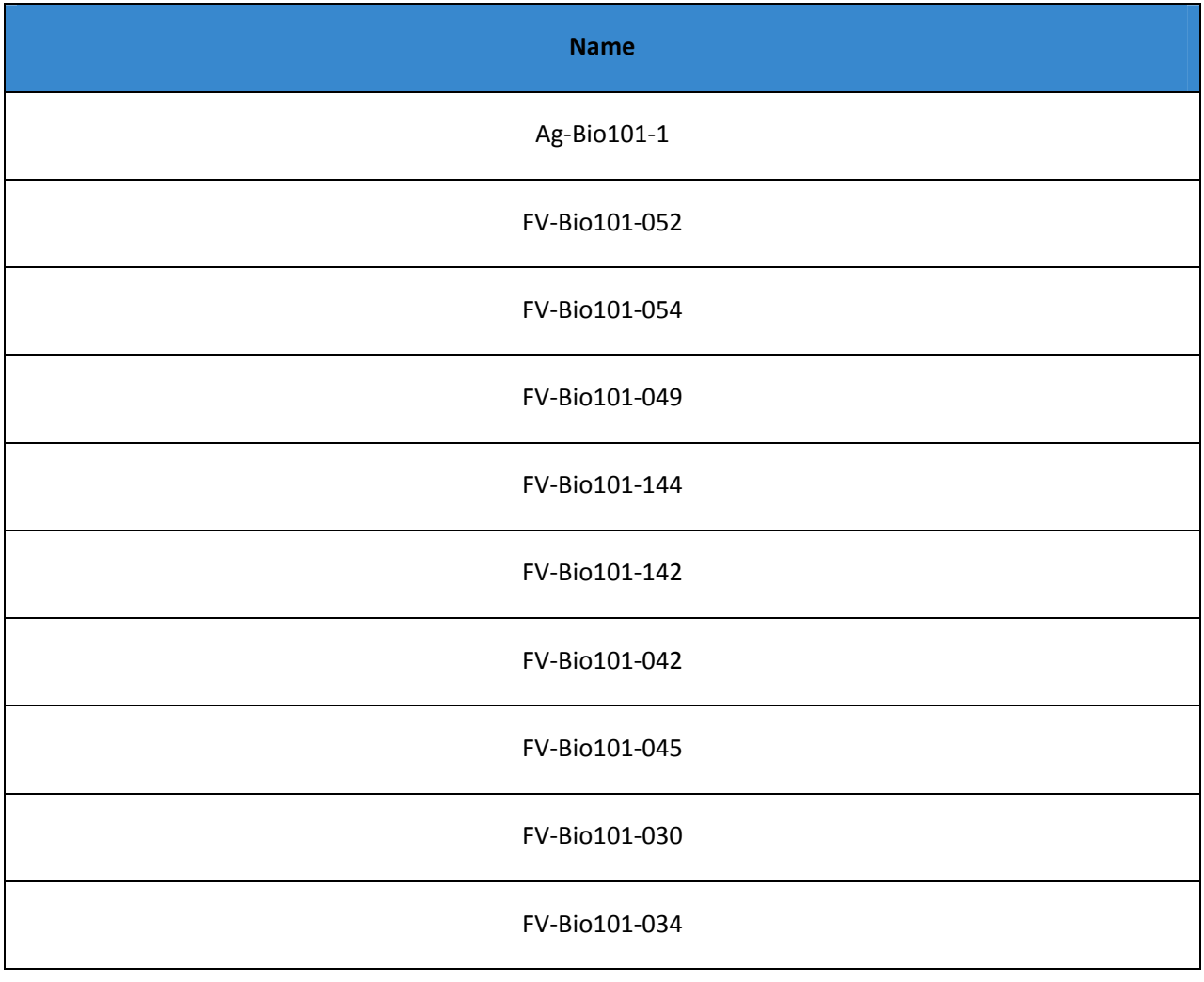

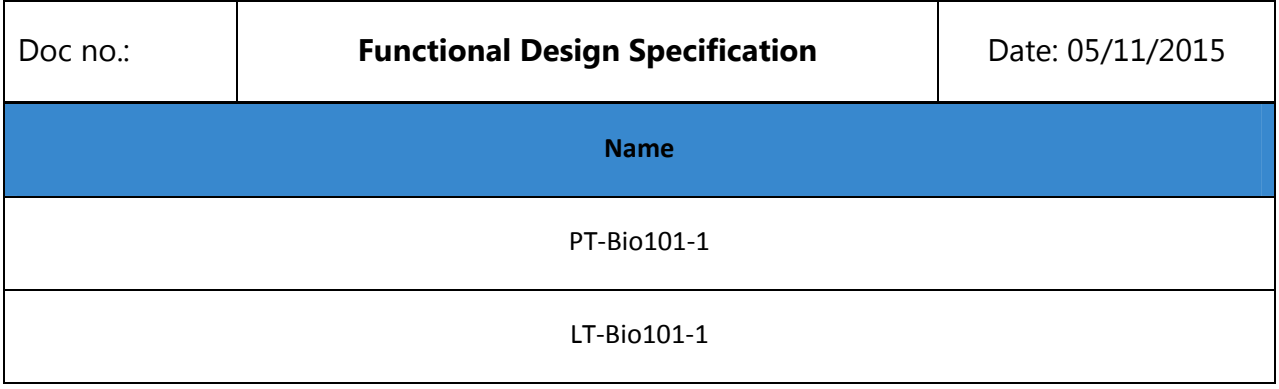

### **1.3. Commands**

### **1.3.1.1. Isolate**

```
###########################################
# S88 EM1: EM-Scenarios
# Command: Isolate
###########################################
def main():
     """Main Function"""
     # Command code...
     opc('FV-Bio101-052').CmdClose()
     opc('FV-Bio101-054').CmdClose()
     opc('FV-Bio101-049').CmdClose()
     opc('FV-Bio101-144').CmdClose()
     opc('FV-Bio101-142').CmdClose()
     opc('FV-Bio101-045').CmdClose()
     opc('FV-Bio101-042').CmdClose()
     opc('FV-Bio101-030').CmdClose()
     opc('FV-Bio101-034').CmdClose()
```
## **1.3.1.2. fill**

```
###########################################
# S88 EM1: EM-Scenarios
# Command: fill
###########################################
def main():
     """Main Function"""
     # Command code...
     opc('FV-Bio101-034').CmdOpen();
     opc('FV-Bio101-030').CmdOpen();
     opc('FV-Bio101-042').CmdOpen();
     opc('FV-Bio101-045').CmdOpen();
     opc('FV-Bio101-054').CmdOpen();
```
### **1.3.1.3. RndOverPr**

```
###########################################
# S88 EM1: EM-Scenarios
# Command: RndOverPr
###########################################
def main():
     """Main Function"""
     # anything over 3 causes alarm
     myrandomoverpressure = randDouble(2.5, 4.5)
```

```
opc('PT-Bio101-1').IsInSimulate = True
```
opc('PT-Bio101-1').Simulate(myrandomoverpressure)

#### $1.3.1.4.$ **RndOverFil**

```
# S88 EM1: EM-Scenarios
# Command: RndOverFil
def main():
  """Main Function"""
  # random tank level. anything over 90 causes alarm..
  myrndlevel = randDouble(60, 99)opc('LT-Bio101-1').IsInSimulate = True
  opc('LT-Bio101-1').Simulate(myrndlevel)
```
#### $1.3.1.5.$ **RndVlvFail**

```
# S88 EM1: EM-Scenarios
# Command: RndVlvFail
def main():"""Main Function"""
   # pick a number between 1 and 9
   myrandomnumber = randInt(1, 9)info('random number is:'+str(myrandom number))if myrandomnumber == 1:
      opc('FV-Bio101-054').Alarms.FailToOpen = True
   if myrandomnumber == 2:
       opc('FV-Bio101-052').Alarms.FailToOpen = True
   if myrandomnumber == 3:
       opc('FV-Bio101-049').Alarms.FailToClose = True
   if myrandomnumber == 4:
       opc('FV-Bio101-144').Alarms.FailToClose = True
   if myrandomnumber == 5:
      opc('FV-Bio101-142').Alarms.FailToClose = True
   if myrandomnumber == 6:opc('FV-Bio101-042').Alarms.FailToClose = True
   if myrandomnumber == 7:
       opc('FV-Bio101-045').Alarms.FailToClose = True
```

```
 if myrandomnumber == 8:
     opc('FV-Bio101-030').Alarms.FailToClose = True
 if myrandomnumber == 9:
     opc('FV-Bio101-034').Alarms.FailToClose = True
```
### **1.3.1.6. ResetVlves**

```
###########################################
# S88 EM1: EM-Scenarios
# Command: ResetVlves
###########################################
def main():
     """Main Function"""
#
    opc('FV-Bio101-054').Alarms.FailToOpen = False
     opc('FV-Bio101-052').Alarms.FailToOpen = False
     opc('FV-Bio101-049').Alarms.FailToClose = False
     opc('FV-Bio101-144').Alarms.FailToClose = False
     opc('FV-Bio101-142').Alarms.FailToClose = False
     opc('FV-Bio101-042').Alarms.FailToClose = False
     opc('FV-Bio101-045').Alarms.FailToClose = False
     opc('FV-Bio101-030').Alarms.FailToClose = False
     opc('FV-Bio101-034').Alarms.FailToClose = False
```
### **1.3.1.7. AllOn**

```
###########################################
# S88 EM1: EM-Scenarios
# Command: AllOn
###########################################
def main():
     """Main Function"""
     # turn everything on...
     opc('FV-Bio101-052').CmdOpen();
     opc('FV-Bio101-054').CmdOpen();
     opc('FV-Bio101-049').CmdOpen();
     opc('FV-Bio101-144').CmdOpen();
     opc('FV-Bio101-142').CmdOpen();
     opc('FV-Bio101-045').CmdOpen();
     opc('FV-Bio101-042').CmdOpen();
     opc('FV-Bio101-030').CmdOpen();
     opc('FV-Bio101-034').CmdOpen();
```
### **1.3.1.8. RndIntLock**

```
###########################################
# S88 EM1: EM-Scenarios
# Command: RndIntLock
###########################################
def main():
     """Main Function"""
```

```
 # pick a number between 1 and 5
   myrandomnumber = randInt(1, 5) info('random number is:' + str(myrandomnumber))
    # random interlock..
    if myrandomnumber == 1:
        overfill = opc('FV-Bio101-034').GetInterlock('overfill');
        overfill.Fire();
    #
    if myrandomnumber == 2:
        overfill = opc('FV-Bio101-030').GetInterlock('overfill');
        overfill.Fire();
    #
    if myrandomnumber == 3:
        overfill = opc('FV-Bio101-042').GetInterlock('overfill');
        overfill.Fire();
    #
    if myrandomnumber == 4:
        overfill = opc('FV-Bio101-045').GetInterlock('overfill');
 #
    if myrandomnumber == 5:
        overfill = opc('FV-Bio101-045').GetInterlock('overfill');
        overfill.Fire();
```
### **1.3.1.9. IntLockRes**

```
###########################################
# S88 EM1: EM-Scenarios
# Command: IntLockRes
###########################################
def main():
     """Main Function"""
     # reset...
     overfill = opc('FV-Bio101-034').GetInterlock('overfill');
     overfill.Reset()
     #
     overfill = opc('FV-Bio101-030').GetInterlock('overfill');
     overfill.Reset()
 #
     overfill = opc('FV-Bio101-042').GetInterlock('overfill');
     overfill.Reset()
     #
     overfill = opc('FV-Bio101-045').GetInterlock('overfill');
     overfill.Reset()
     #
     overfill = opc('FV-Bio101-045').GetInterlock('overfill');
     overfill.Reset()
 #
     overpressure = opc('FV-Bio101-142').GetInterlock('overpressure');
     overpressure.Reset();
```
Doc no.:

Date: 05/11/2015

```
{\tt overpressure ~ = ~ opc('FV-Biol01-144^\cdot)}. {\tt GetInterlock('overpressure^\cdot)}\,;overpressure. Reset();
overpressure = opc('FV-Bio101-049').GetInterlock('overpressure');
overpressure.Reset();
```
### 1.3.1.10. Agienable

```
# S88 EM1: EM-Scenarios
# Command: Agienable
def main():"" "Main Function"""
  # enable agi control
  em.UpdateParameter('agictrlenab', True)
```
# 1.3.1.11. Agidisable

```
# S88 EM1: EM-Scenarios
# Command: Agidisable
def main():
  """Main Function"""
  # disable agi control
  em.UpdateParameter('agictrlenab', False)
```
# 1.3.1.12. Sparge

```
# S88 EM1: EM-Scenarios
# Command: Sparge
def main():"" "Main Function"""
  # open sparge line...
  ope('FV-Biol01-049'). CmdOpen();
  opc('FV-Bio101-144').CmdOpen();
  opc('FV-Bio101-142').CmdOpen();
```
### **1.4. Continuous Function Block Code**

```
###########################################
# CFB: EM-Scenarios/CFB
###########################################
def main():
     """Main Function"""
     # em parameters..
     myagicutoutsp = em.PullParameter('agicutoutsp')
     myagictrlenab = em.PullParameter('agictrlenab')
     # current agi level
     myagilevel = opc('LT-Bio101-1').Value
     #agi control
     if myagictrlenab.Value == True and myagilevel > myagicutoutsp.Value:
         opc('Ag-Bio101-1').CmdOn()
     if myagictrlenab.Value == True and myagilevel < myagicutoutsp.Value:
        opc('Ag-Bio101-1').CmdOff() 
     if myagictrlenab.Value == False:
        opc('Ag-Bio101-1').CmdOff()
```
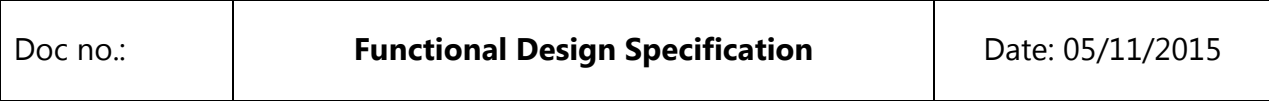

# 1.5. Parameters

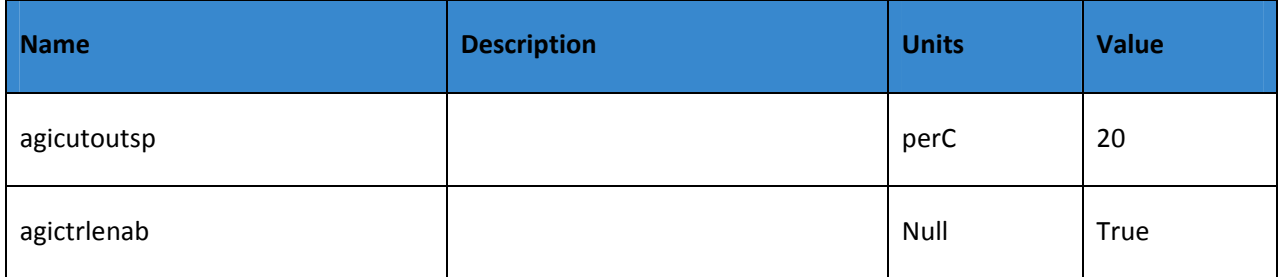